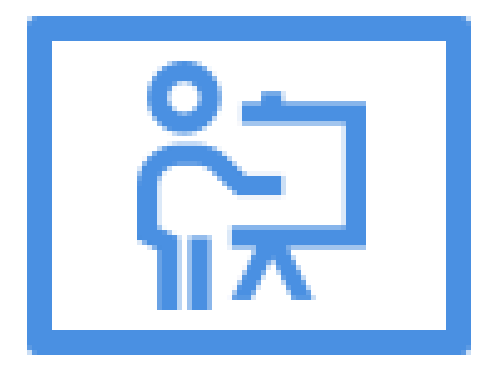

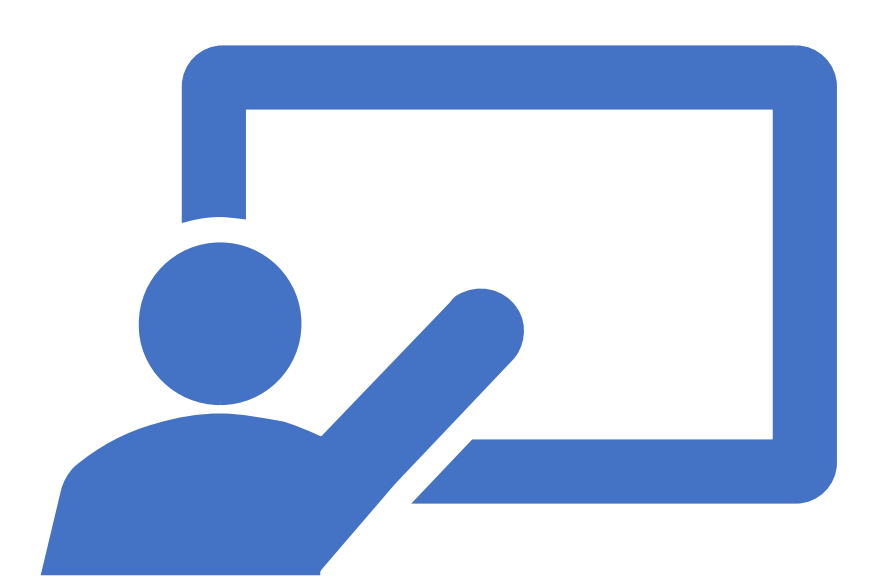

## Curso Aula Virtual MOODLE por Javier Núñez López

# Contenidos básicos

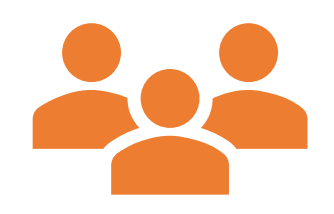

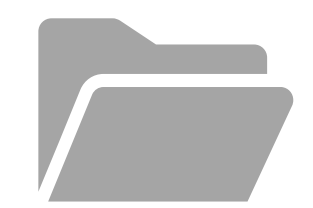

### **Gestión de tu curso:**

Formato y apariencia

Participantes

Finalización y reutilización del curso

Copias de seguridad

### **Compartir recursos:**

Archivos, carpetas. Enlaces a páginas web.

Libros.

Páginas web.

# Gestión de actividades

- Proponer actividades:
	- Entrega de archivos.
	- Textos en línea.
	- Cuestionarios con:
		- Preguntas de verdadero/falso
		- Preguntas de rellenar huecos
		- Preguntas de seleccionar opciones
		- Preguntas numéricas
		- …
	- Foros
	- Glosarios

# Configuración avanzada

- Configuración del calificador:
	- Añadir notas externas al aula virtual.
	- Cálculos de medias, medias ponderadas, …
	- Calificación por medio de rúbricas.
	- Calificación con escalas.

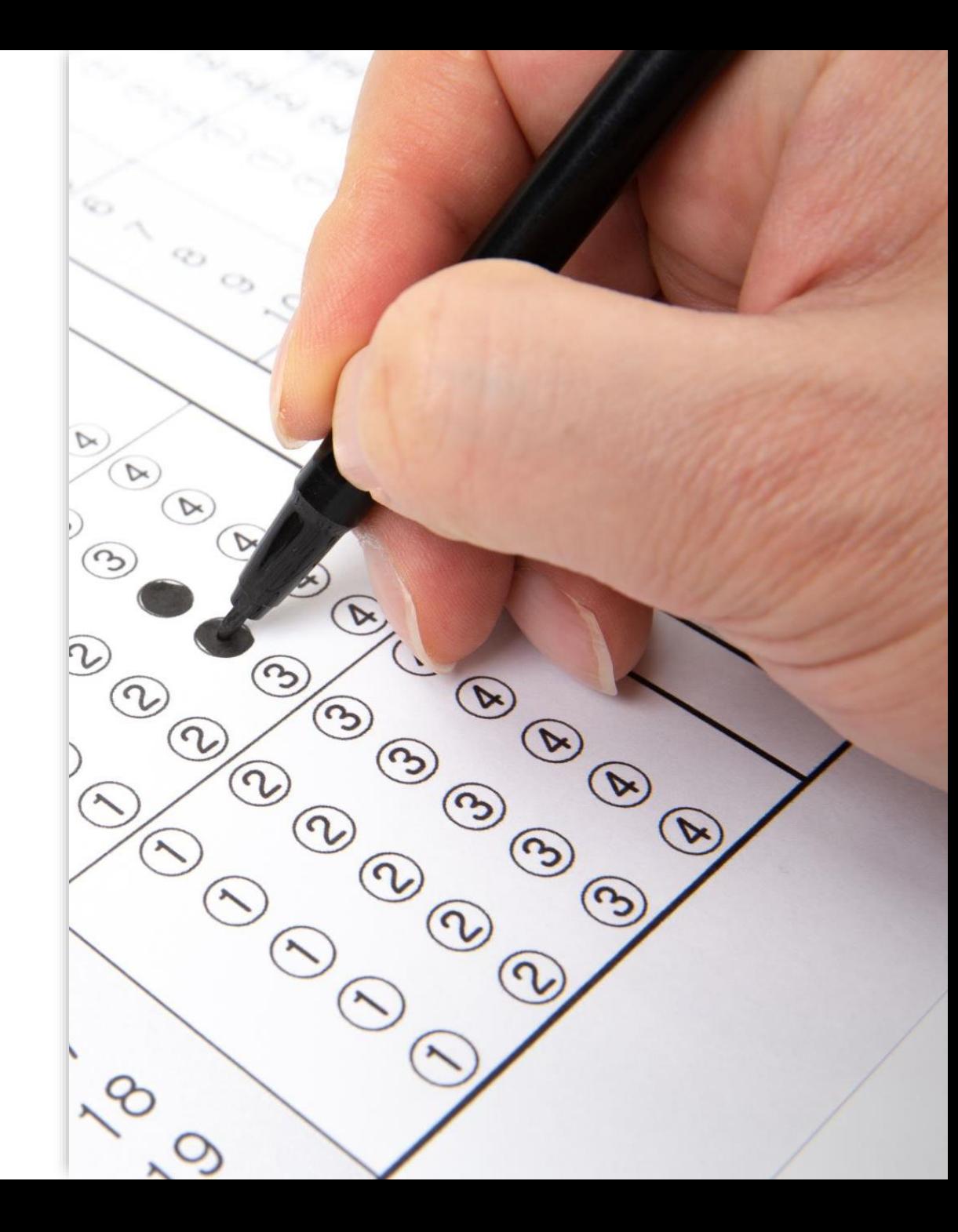

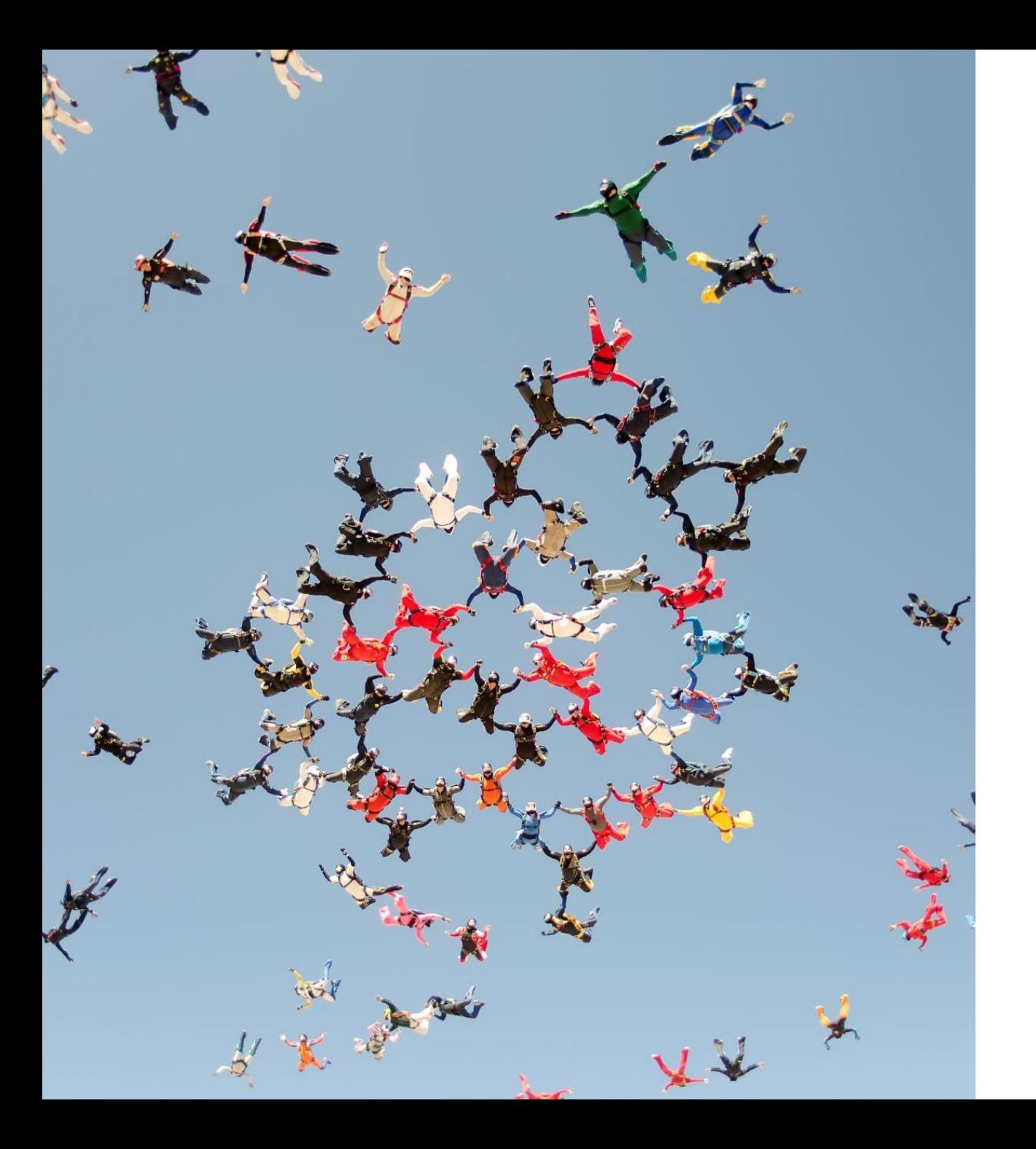

## Gestión básica y avanzada de usuarios

- Gestión de grupos y agrupaciones:
	- Restricciones de acceso.
	- Gestión de actividades de refuerzo y recuperación.

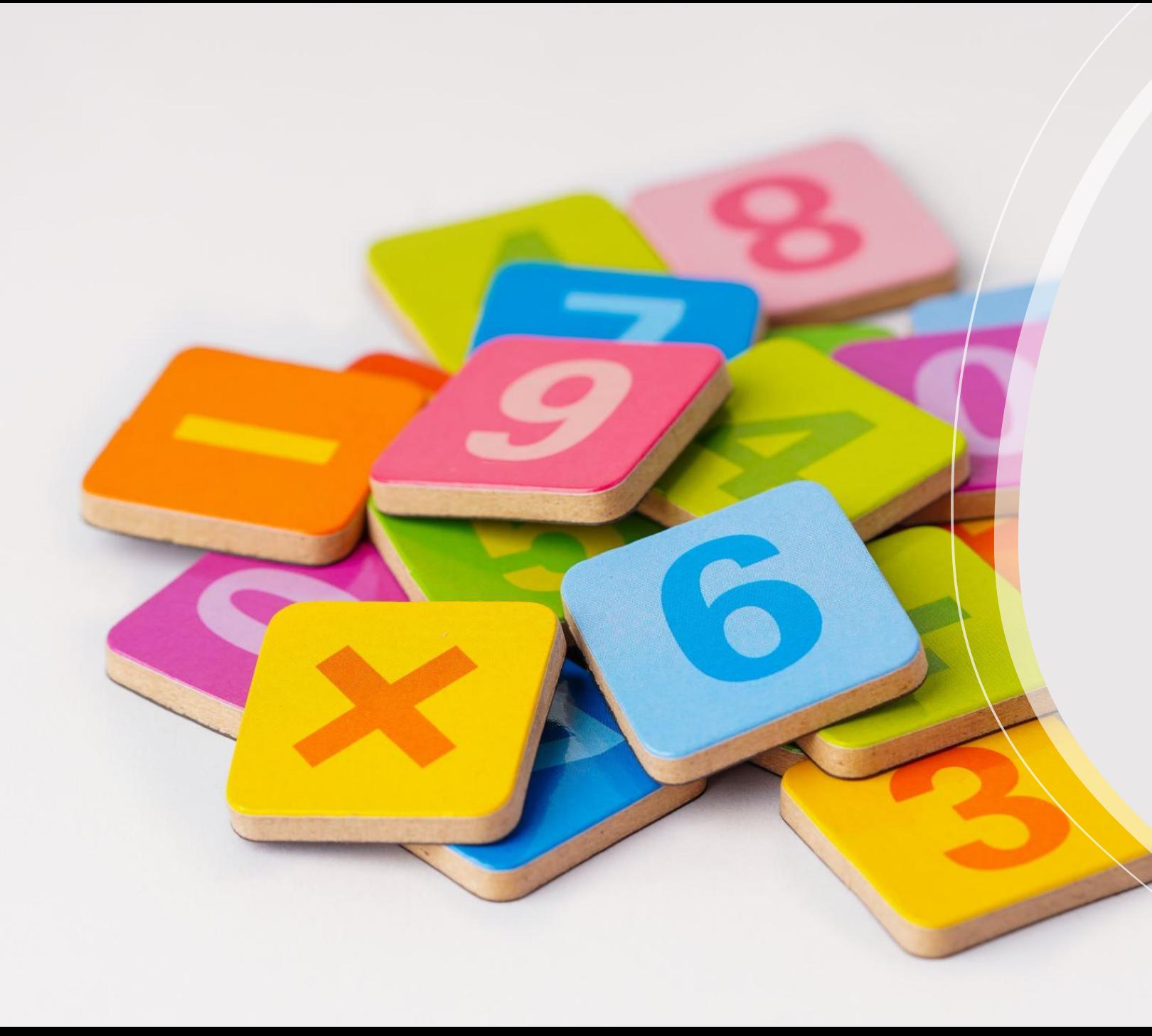

### Moodle avanzado

- Compatibilidad y reutilización de otras herramientas y formatos:
	- Contenidos interactivos H5P.
	- Paquetes SCORM.
	- Utilización de IA para la realización de contenidos.